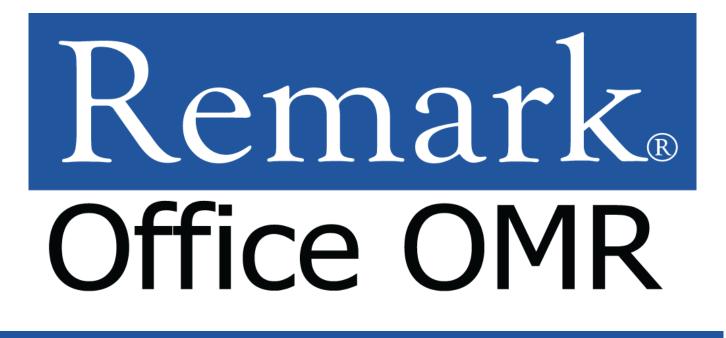

# Remark Quick Stats<sup>®</sup> Reports – Test Grading

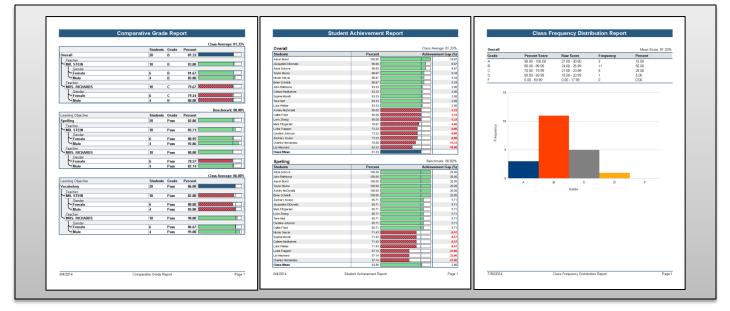

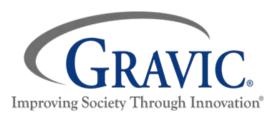

#### Gravic, Inc.— Remark Products Group 🛅 🎔

| Web:    | http://www.RemarkSoftware.com     |
|---------|-----------------------------------|
| Phone:  | 1.800.858.0860 or +1.610.647.7850 |
| FAX:    | +1.610.647.8771                   |
| E-Mail: | Sales@gravic.com                  |

## Remark Quick Stats® Reports – Test Grading

Remark Quick Stats is included with all Remark products and can be used for single test scoring. There are many options available when grading tests, including benchmark scoring and scoring with learning objectives. Both the overall test and any learning objectives can have customized grade scales. Questions can be set as extra credit, if desired. Partial credit point values can be defined, as well. Multiple answer key versions can also be used.

Remark Quick Stats offers many different reports, all of which can be printed and exported for portability. There are a wide variety of statistics that are calculated. All reports can be customized to suit individual needs. It is possible to choose whether to include most statistics. Headers and footers can also be modified, in addition to numerous other settings that can be changed for each report.

This document reviews every report available for grading tests. For each report, a suggested use is provided, as well as a brief description of what is included in the report. An image of an example report is provided with notes pointing out some of the features of the report. Default settings are used for the images provided. The uses described below are only suggestions. You are encouraged to experiment with different settings and reports to find the reports that are best suited to your needs.

## Index:

- Student Statistics Report
- Comparative Grade Report
- Class Frequency Distribution Report
- Student Response Report
- Demographic Grade Report
- Class Learning Objectives Report
- Student Achievement Report
- Student Grade Report
- Student Response Similarities Report
- Detailed Item Analysis Report
- Item Analysis Graph Report
- Condensed Item Analysis Report
- Condensed Test Report

- Integrated Item Analysis Report
- Test Statistics Report
- Test Item Statistics
- Comparative Item Report
- <u>Response Report by Item</u>
- Response Report by Respondent
- Comparative Changed Answer Report by Item
- Comparative Changed Answer Report by Student
- Changed Answer Report by Item
- Changed Answer Report by Student
- About Gravic, Inc.

#### **Student Statistics Report**

| Use         | Displays information on how each student did on the test overall and on each learning objective. This report is useful if you want to view class performance overall and on learning objectives, compare performance to a benchmark value or view other statistics.                                                                                                    |
|-------------|----------------------------------------------------------------------------------------------------|
| Description | The Student Statistics report lists each student in the class, their grade, raw score, percent score and scaled score (if applicable). The number of points awarded to each student for objective, multiple choice, and subjective, free-response, questions is also included. Each student's score is compared to a benchmark value (if applicable) to determine if they have met this value. If you are using learning objectives, each objective will be included on a separate page with statistics being calculated for each objective, as well. Additional statistical data available in this report includes Z Score, T Score, ETS Score, Deviation IQ, percentile and the number of questions that a student answered correctly or incorrectly. |

| Statistics are      |       | Stude   | nt Statistics Report |           |                       |
|---------------------|-------|---------|----------------------|-----------|-----------------------|
| provided for ea     | ch 📃  |         |                      |           |                       |
| Overall student     |       |         |                      |           | Class Average: 82.38% |
|                     |       | 01      | verall               | Objective | Subjective            |
| Student             | Grade | Total   | Percent              | Total     | Total                 |
| Lynn Zhang          | В     | 24 / 30 | 80.00                | 16 / 20   | 8 / 10                |
| Taylor Moore        | В     | 26 / 30 | 86.67                | 16 / 20   | 10 / 10               |
| Zachary Acaso       | С     | 22 / 30 | 73.33                | 15 / 20   | 7 / 10                |
| Aaron Bond          | A     | 30 / 30 | 100.00               | 20 / 20   | 10 / 10               |
| Lily Maynard        | D     | 19 / 30 | 63.33                | 15 / 20   | 4 / 10                |
| Jacqueline DiDonato | A     | 27 / 30 | 90.00                | 17 / 20   | 10 / 10               |
| Alicia Sokova       | A     | 27 / 30 | 90.00                | 18 / 20   | 9 / 10                |
| Mark Fitzgerald     | С     | 23 / 30 | 76.67                | 13 / 20   | 10 / 10               |
| Caitlin Fried       | В     | 24 / 30 | 80.00                | 16 / 20   | 8 / 10                |
| Brian Schmidt       | В     | 26 / 30 | 86.67                | 18 / 20   | 8 / 10                |
| Luke Walker         | В     | 25 / 30 | 83.33                | 17 / 20   | 8 / 10                |
| Lydia Trappen       | С     | 22 / 30 | 73.33                | 14 / 20   | 8 / 10                |
| Nicole Garcia       | В     | 26 / 30 | 86.67                | 16 / 20   | 10 / 10               |
| Tara Hart           | В     | 25 / 30 | 83.33                | 16 / 20   | 9 / 10                |
| Mean                | В     | 24.71   | 82.38                | 16.21     | 9,50                  |

## Totals are divided

into objective and

subjective points

| Spelling            |       |       |         | subjectiv | ve points  |
|---------------------|-------|-------|---------|-----------|------------|
|                     |       | 1     | Overall | Objective | subjective |
| Student             | Grade | Total | Percent | Total     | Total      |
| Lynn Zhang          | Pass  | 6/7   | 85.71   | ] 6/7     | 0/0        |
| Taylor Moore        | Pass  | 7 / 7 | 100.00  | 7/7       | 0/0        |
| Zachary Acaso       | Pass  | 6 / 7 | 85.71   | ] 6/7     | 0/0        |
| Aaron Bond          | Pass  | 7 / 7 | 100.00  | 7/7       | 0/0        |
| Lily Maynard        | Fail  | 4 / 7 | 57.14   | ] 4/7     | 0/0        |
| Jacqueline DiDonato | Pass  | 6/7   | 85.71   | ] 6/7     | 0/0        |
| Alicia Sokova       | Pass  | 7 / 7 | 100.00  | 7/7       | 0/0        |
| Mark Fitzgerald     | Pass  | 6/7   | 85.71   | 6/7       | 0/0        |
| Caitlin Fried       | Pass  | 6/7   | 85.71   | ] 6/7     | 0/0        |
| Brian Schmidt       | Pass  | 7 / 7 | 100.00  | 7/7       | 0/0        |
| Luke Walker         | Pass  | 5/7   | 71.43   | ] 5/7     | 0/0        |
| Lydia Trappen       | Fail  | 4 / 7 | 57.14   | ] 4/7     | 0/0        |
| Nicole Garcia       | Pass  | 5/7   | 71.43   | 5/7       | 0/0        |
| Tara Hart           | Pass  | 6/7   | 85.71   | 6/7       | 0/0        |
| Mean                | Pass  | 5.86  | 83.67   | 5.86      | 0.00       |

Each learning objective is placed in its own table

Student grades are compared to the class average or benchmark

#### **Comparative Grade Report**

| Use         | Compares performance for different groups of students on the whole test and on each learning objective. This report is particularly helpful to ensure that all groups of students are performing well.                                                                                                    |
|-------------|----------------------------------------------------------------------------------------------------|
| Description | The Comparative Grade report allows you to select up to three questions from your data set by which to categorize the students. For example, you can compare schools, instructors, classes or demographic information, such as gender, ethnicity, etc. The report displays the average grade that each subgroup earned on the test overall or on the specified objective. It also displays the number of students within each subgroup, the corresponding grade, percent score benchmark score (if applicable) and scaled score (if applicable). Groups are arranged in a hierarchical format. |

#### **Comparative Grade Report**

Class Average: 81.33% Students Grade Percent Overall 20 81.33 I В Teacher MR. STEIN 10 83.00 В Gender Female 6 В 81.67 Male 4 В 85.00 Teacher MRS. RICHARDS 10 С 79.67 Gender Female Male 6 С 79.44 80.00 4 В

|          |                               | Benchmark: 80.00%                                      |
|----------|-------------------------------|--------------------------------------------------------|
| Students | Grade                         | Percent                                                |
| 20       | Pass                          | 82.86                                                  |
|          |                               |                                                        |
| 10       | Pass                          | 85.71                                                  |
|          |                               |                                                        |
| 6        | Pass                          | 80.95                                                  |
| 4        | Pass                          | 92.86                                                  |
|          |                               |                                                        |
| 10       | Pass                          | 80.00                                                  |
|          |                               |                                                        |
| 6        | Pass                          | 78.57                                                  |
| 4        | Pass                          | 82.14                                                  |
|          |                               |                                                        |
|          |                               | Class Average: 86.00%                                  |
|          | 20<br>10<br>6<br>4<br>10<br>6 | 20 Pass   10 Pass   6 Pass   4 Pass   10 Pass   6 Pass |

|                                       |          |       | Class Average: 86.00% |
|---------------------------------------|----------|-------|-----------------------|
| Learning Objective learning objective | Students | Grade | Percent               |
| Vocabulary                            | 20       | Pass  | 86.00                 |
| Teacher                               |          |       |                       |
| MR. STEIN                             | 10       | Pass  | 82.00                 |
| Gender                                |          |       |                       |
| 🔪 Female                              | 6        | Pass  | 80.00                 |
| Male                                  | 4        | Pass  | 85.00                 |
| Teacher                               |          |       |                       |
| MRS. RICHARDS                         | 10       | Pass  | 90.00                 |
| Gender                                |          |       |                       |
| 🛰 Female                              | 6        | Pass  | 86.67                 |
| Male                                  | 4        | Pass  | 95.00                 |

Each group's average score is compared to the class average or benchmark value

Students are grouped based on demographic information

#### **Class Frequency Distribution Report**

| Use         | Provides a distribution of the grades for the entire class on the whole test and on each learning      |
|-------------|----------------------------------------------------------------------------------------------------|
|             | objective. This report is useful for gaining a quick grasp on class performance.                       |
| Description | The Class Frequency Distribution report displays a customizable graph of the frequency of each grade.  |
|             | The grade scale for the test, the percent score and raw score for each grade and the frequency of each |
|             | grade can also be displayed. A corresponding percent is listed for each frequency. In addition,        |
|             | frequencies are calculated for each learning objective (if applicable).                                |

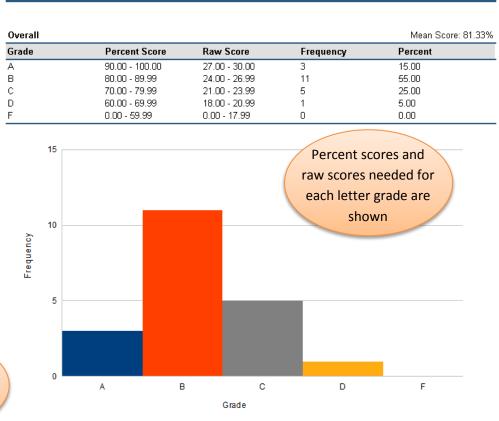

#### **Class Frequency Distribution Report**

Statistics are calculated for each learning objective

| Spelling |                |             | Mean Score: 82.86% | Benchmark: 80.00% |
|----------|----------------|-------------|--------------------|-------------------|
| Grade    | Percent Score  | Raw Score   | Frequency          | Percent           |
| Pass     | 70.00 - 100.00 | 4.90 - 7.00 | 17                 | 85.00             |
| Fail     | 0.00 - 69.99   | 0.00 - 4.89 | 3                  | 15.00             |

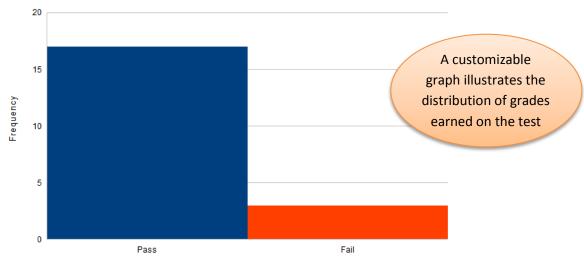

#### **Student Response Report**

| Use         | Provides a graphical view of each student and question on the test in a matrix style. This report allows you to quickly see which questions were answered correctly and which were answered incorrectly.                                                                                                    |
|-------------|----------------------------------------------------------------------------------------------------|
| Description | The Student Response report lists each student down the left and each question across the top. Correct responses are shown in green and incorrect responses are shown in red. This allows you to quickly see how each student answered the questions, as well as how each question performed. Both objective and subjective questions are included. At the end of the report, you can find each student's percent score, total score, grade and scaled score (if applicable). Mean statistics are also available along the bottom of the table for each question and for the summary score information. |

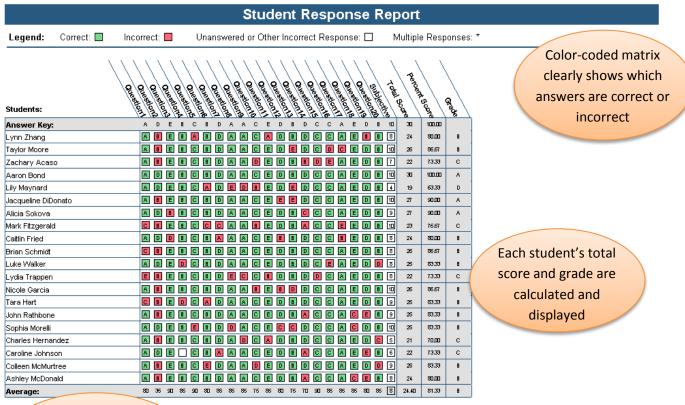

Percentage of respondents that answered

each question correctly is

displayed

## Demographic Grade Report

| Use         | Compares performance for different groups of students on the test, overall, and on each learning objective. This report is particularly helpful to ensure that all groups of students are performing well.                                                                                                    |
|-------------|----------------------------------------------------------------------------------------------------|
| Description | The Demographic Grade report allows you to select up to three questions from your data set by which to categorize the students. For example, you can compare schools, instructors, classes or demographic information, such as gender, ethnicity, etc. The report displays the average grade that each subgroup earned on the test overall or on the specified objective. It also displays the number of students within each subgroup, the corresponding grade, percent score, benchmark score (if applicable) and scaled score (if applicable). Groups are arranged in a table format. |

| Students are                                              |                                                                                                |                                                      |                                          |                                                      |                                                             |                      |
|-----------------------------------------------------------|------------------------------------------------------------------------------------------------|------------------------------------------------------|------------------------------------------|------------------------------------------------------|-------------------------------------------------------------|----------------------|
| grouped based o                                           | on                                                                                             | D                                                    | emographi                                | c Grade                                              | Report                                                      |                      |
| demographic                                               |                                                                                                | _                                                    | <u>9</u>                                 |                                                      |                                                             |                      |
| information                                               | erall                                                                                          |                                                      |                                          |                                                      |                                                             | Class Average: 81.33 |
|                                                           | Teacher                                                                                        | Gender                                               | Students                                 | Grade                                                | Percent                                                     |                      |
|                                                           | MR. STEIN                                                                                      | Female                                               | 6                                        | В                                                    | 81.67                                                       |                      |
|                                                           | MR. STEIN                                                                                      | Male                                                 | 4                                        | В                                                    | 85.00                                                       |                      |
|                                                           | MRS. RICHARDS                                                                                  | Female                                               | 6                                        | С                                                    | 79.44                                                       |                      |
|                                                           | MRS. RICHARDS                                                                                  | Male                                                 | 4                                        | В                                                    | 80.00                                                       |                      |
|                                                           | Spelling                                                                                       |                                                      |                                          |                                                      |                                                             | Benchmark: 80.00     |
|                                                           |                                                                                                |                                                      |                                          |                                                      |                                                             |                      |
|                                                           | Teacher                                                                                        | Gender                                               | Students                                 | Grade                                                | Percent                                                     |                      |
|                                                           | MR. STEIN                                                                                      | Female                                               | 6                                        | Pass                                                 | 80.95                                                       |                      |
|                                                           | MR. STEIN<br>MR. STEIN                                                                         | Female<br>Male                                       | 6<br>4                                   | Pass<br>Pass                                         | 80.95<br>92.86                                              |                      |
|                                                           | MR. STEIN<br>MR. STEIN<br>MRS. RICHARDS                                                        | Female<br>Male<br>Female                             | 6<br>4<br>6                              | Pass<br>Pass<br>Pass                                 | 80.95<br>92.86<br>78.57                                     |                      |
|                                                           | MR. STEIN<br>MR. STEIN                                                                         | Female<br>Male                                       | 6<br>4                                   | Pass<br>Pass                                         | 80.95<br>92.86                                              |                      |
| Statistics are                                            | MR. STEIN<br>MR. STEIN<br>MRS. RICHARDS                                                        | Female<br>Male<br>Female                             | 6<br>4<br>6                              | Pass<br>Pass<br>Pass                                 | 80.95<br>92.86<br>78.57                                     | Class Average: 86.00 |
|                                                           | MR. STEIN<br>MR. STEIN<br>MRS. RICHARDS<br>MRS. RICHARDS                                       | Female<br>Male<br>Female                             | 6<br>4<br>6                              | Pass<br>Pass<br>Pass                                 | 80.95<br>92.86<br>78.57                                     | Class Average: 86.00 |
| provided for each                                         | MR. STEIN<br>MR. STEIN<br>MRS. RICHARDS<br>MRS. RICHARDS<br>Vocabulary                         | Female<br>Male<br>Female<br>Male                     | 6<br>4<br>6<br>4                         | Pass<br>Pass<br>Pass<br>Pass                         | 80.95<br>92.86<br>78.57<br>82.14                            | Class Average: 86.00 |
| provided for each                                         | MR. STEIN<br>MR. STEIN<br>MRS. RICHARDS<br>MRS. RICHARDS<br>Vocabulary<br>Teacher              | Female<br>Male<br>Female<br>Male<br>Gender           | 6<br>4<br>6<br>4<br>5<br>5<br>tudents    | Pass<br>Pass<br>Pass<br>Pass<br><b>Grade</b>         | 80.95<br>92.86<br>78.57<br>82.14                            | Class Average: 86.00 |
| Statistics are<br>provided for each<br>learning objective | MR. STEIN<br>MR. STEIN<br>MRS. RICHARDS<br>MRS. RICHARDS<br>Vocabulary<br>Teacher<br>MR. STEIN | Female<br>Male<br>Female<br>Male<br>Gender<br>Female | 6<br>4<br>6<br>4<br><b>Students</b><br>6 | Pass<br>Pass<br>Pass<br>Pass<br><b>Grade</b><br>Pass | 80.95<br>92.86<br>78.57<br>82.14<br><b>Percent</b><br>80.00 | Class Average: 86.00 |

Each group's average score is compared to the class average or benchmark value

## **Class Learning Objectives Report**

| Use         | Displays information about the performance of the class on the entire test and on each learning objective. This report is helpful to view the class's progress towards mastering standards specified in the learning objectives.                                                                                                    |
|-------------|----------------------------------------------------------------------------------------------------|
| Description | The Class Learning Objectives report displays the class average percent and grade for each learning objective and for the entire test. It also displays the average number of objective and subjective points awarded within each learning objective. Learning objectives can be sorted by name or by total number of points possible. Additionally the number of questions that were answered correctly or incorrectly can be displayed. This report is only available if learning objectives have been defined. |

Class averages are

calculated for each

learning objective

#### Class Learning Objectives Report

|                    |       | 01            | verall  | Objective     | Subjective   |
|--------------------|-------|---------------|---------|---------------|--------------|
| Learning Objective | Grade | Total         | Percent | Total         | Total        |
| Overall            | В     | 24.40 / 30.00 | 81.33   | 16.10 / 20.00 | 8.30 / 10.00 |
| Spelling           | Pass  | 5.80 / 7.00   | 82.86   | 5.80 / 7.00   | 0.00 / 0.00  |
| Vocabulary         | Pass  | 4.30 / 5.00   | 86.00   | 4.30 / 5.00   | 0.00 / 0.00  |

Scores are subdivided into objective and

subjective points

## Student Achievement Report

| Use         | Compares each student's performance on the whole test and on each learning objective to the corresponding benchmark value. This report allows you to quickly see which students are meeting standards and which students might be falling behind.                                                                                                    |
|-------------|----------------------------------------------------------------------------------------------------|
| Description | The Student Achievement report displays each student's score overall and on each learning objective<br>and compares the score to the benchmark score. Students are sorted by percent score by default, but<br>can also be sorted by name. Several other statistics can also be displayed on this report, including the<br>number of objective and subjective points earned by the student, the student's grade, the scaled score<br>(if applicable), the total number of points earned by the student, the Z Score, T Score, ETS Score,<br>Deviation IQ, percentile and number of questions answered correctly or incorrectly. |

# Student Achievement Report

| Overall             | Class / | Average: 81.33% |                           |
|---------------------|---------|-----------------|---------------------------|
| Students            | Percent | Achiev          | vement Gap (%)            |
| Aaron Bond          | 100.00  |                 | Each student's score is   |
| Jacqueline DiDonato | 90.00   |                 |                           |
| Alicia Sokova       | 90.00   |                 | compared to the class     |
| Taylor Moore        | 86.67   |                 | average or benchmark      |
| Nicole Garcia       | 86.67   |                 | average of Deficilitation |
| Brian Schmidt       | 86.67   |                 | 5.34                      |
| John Rathbone       | 83.33   |                 | 2.00                      |
| Colleen McMurtree   | 83.33   |                 | 2.00                      |
| Sophia Morelli      | 83.33   |                 | 2.00                      |
| Tara Hart           | 83.33   |                 | 2.00                      |
| Luke Walker         | 83.33   |                 | 2.00                      |
| Ashley McDonald     | 80.00   |                 | -1.33                     |
| Caitlin Fried       | 80.00   |                 | -1.33                     |
| Lynn Zhang          | 80.00   |                 | -1.33                     |
| Mark Fitzgerald     | 76.67   |                 | -4.66                     |
| Lydia Trappen       | 73.33   |                 | -8.00                     |
| Caroline Johnson    | 73.33   |                 | -8.00                     |
| Zachary Acaso       | 73.33   |                 | -8.00                     |
| Charles Hernandez   | 70.00   | ******          | -11.33                    |
| Lily Maynard        | 63.33   |                 | -18.00                    |
| Class Mean          | 81.33   |                 |                           |

Statistics are calculated for each learning objective

| Spelling            |                     |            | Ber   | nchmark: 80.00% |
|---------------------|---------------------|------------|-------|-----------------|
| Students            |                     | Percent    | Achie | vement Gap (%)  |
| Alicia Sokova       |                     | 100.00     |       | 20.00           |
| John Rathbone       |                     | 100.00     |       | 20.00           |
| Aaron Bond          |                     | 100.00     |       | 20.00           |
| Taylor Moore        |                     | 100.00     |       | 20.00           |
| Ashley McDonald     |                     | 100.00     |       | 20.00           |
| Brian Schmidt       |                     | 100.00     |       | 20.00           |
| Zachary Acaso       |                     | 85.71      |       | 5.71            |
| Jacqueline DiDonato |                     | 85.71      |       | 5.71            |
| Mark Fitzgerald     |                     | 85.71      |       | 5.71            |
| Lynn Zhang          |                     | 85.71      |       | 5.71            |
| Tara Hart           | Students are cort   | 85.71      |       | 5.71            |
| Caroline Johnson    | Students are sort   | eu 85.71   |       | 5.71            |
| Caitlin Fried       | in order of decreas | sing 85.71 |       | 5.71            |
| Nicole Garcia       |                     | 71.43      |       | -8.57           |
| Sophia Morelli      | grade by defaul     | t 71.43    |       | -8.57           |
| Colleen McMurtree   |                     | 71.43      |       | -8.57           |
| Luke Walker         |                     | 71.43      |       | -8.57           |
| Lydia Trappen       |                     | 57.14      |       | -22.86          |
| Lily Maynard        |                     | 57.14      |       | -22.86          |
| Charles Hernandez   |                     | 57.14      |       | -22.86          |
| Class Mean          |                     | 82.86      |       | 2.86            |

#### **Student Grade Report**

| Use         | Provides complete test information for each student, including which questions were answered incorrectly. It also includes an image of the test form to view marked responses. This report is helpful if you want to give a student or parent feedback on test performance.                                                                                                    |
|-------------|----------------------------------------------------------------------------------------------------|
| Description | The Student Grade report has one student on each page. For each student, the report displays the grade, total score, percent score and scaled score (if applicable). Benchmark values are compared to the student's score (if applicable). It also displays learning objective performance (if applicable). Each question can be listed with the student's response, with incorrect responses highlighted. Finally, an image of the scanned test form is included in order to verify the student's response selection. |

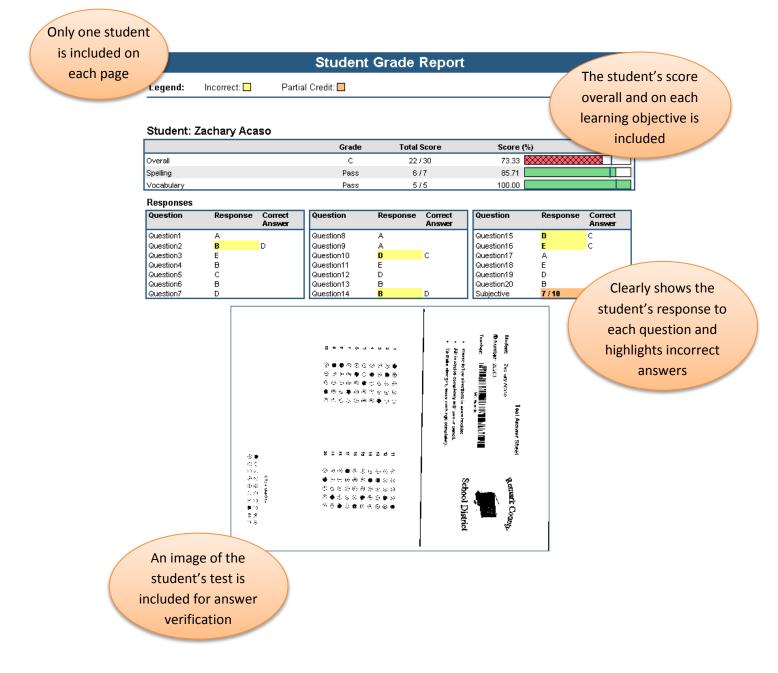

#### **Student Response Similarities Report**

| Use         | Compares each student's test to every other student's test and determines how similar they are to each       |
|-------------|----------------------------------------------------------------------------------------------------|
| Use         |                                                                                                    |
|             | other. This report is useful when attempting to identify students that may be cheating.                      |
| Description | The Student Response Similarities report compares all of the students' tests and displays any pairs of       |
|             | tests that have a percent similar above a certain threshold, set to 90% similar by default. It also displays |
|             | the percent score, the number of questions that were answered similarly between the two students,            |
|             | broken down into correct similar and incorrect similar, and which questions had different responses.         |

#### Each pair of students with a similarity percentage above the threshold is listed

#### Student Response Similarities Report

#### student: Aaron Bond

| Similar Students | Similar (%) | Correct Similarl | ncorrect SimilaN | lumber Different | Different Responses   |
|------------------|-------------|------------------|------------------|------------------|-----------------------|
| Alicia Sokova    | 90.00       | 18               | 0                | 2                | Question3, Question14 |
| Brian Schmidt    | 90.00       | 18               | 0                | 2                | Question1, Question2  |
|                  |             |                  |                  |                  |                       |

different answers are

#### Student: Alicia Sokova

| etadente ; areia een |             | indicated       |                  |                  |                       |          |
|----------------------|-------------|-----------------|------------------|------------------|-----------------------|----------|
| Similar Students     | Similar (%) | Correct Similar | ncorrect Similal | Number Different | Different Responses   | mulcaleu |
| Aaron Bond           | 90.00       | 18              | 0                | 2                | Question3, Question14 |          |

#### Student: Brian Schmidt

| Similar Students | Similar (%) | Correct Similar | Incorrect Simila | Number Different | Different Responses  |
|------------------|-------------|-----------------|------------------|------------------|----------------------|
| Aaron Bond       | 90.00       | 18              | 0                | 2                | Question1, Question2 |
| Tara Hart        | 90.00       | 16              | 2                | 2                | Question4, Question6 |

#### Student: Tara Hart

| Similar Students | Similar (%) | Correct Similarl | ncorrect Simila | Number Different | Different Responses  |
|------------------|-------------|------------------|-----------------|------------------|----------------------|
| Brian Schmidt    | 90.00       | 16               | 2               | 2                | Question4, Question6 |

#### Student: John Rathbone

| Similar Students | Similar (%) | Correct Similar | ncorrect Simila | Number Different | Different Responses |
|------------------|-------------|-----------------|-----------------|------------------|---------------------|
| Ashley McDonald  | 100.00      | 16              | 4               | 0                |                     |

#### Student: Ashley McDonald

| Similar Students | Similar (%) | Correct Similarlı | ncorrect Simila | Number Different | Different Responses |
|------------------|-------------|-------------------|-----------------|------------------|---------------------|
| John Rathbone    | 100.00      | 16                | 4               | 0                |                     |

Similar (%) indicates the percentage of

- questions that had
- the same answers

In this report, it is clear that John Rathbone and Ashley McDonald have all the same correct and incorrect responses. This suggests that there may have been cheating that occurred during this test. This would be something to look into further.

#### **Detailed Item Analysis Report**

| Use    |       | Provides answer choice frequency information for each question, which can be useful for question validity. If problems are found (e.g., the question was poorly worded), you can choose not to include the question or to allow additional responses to be considered correct without rescanning test forms. In particular, this report provides more detailed information on each answer choice, including point biserial statistics. |
|--------|-------|----------------------------------------------------------------------------------------------------|
| Descri | ption | The Detailed Item Analysis report displays all of the answer choices for each question. For each answer choice, the frequency, percent and point biserial statistic are calculated. A customizable graph of the answer choice frequencies is also included in this report.                                                                                                    |

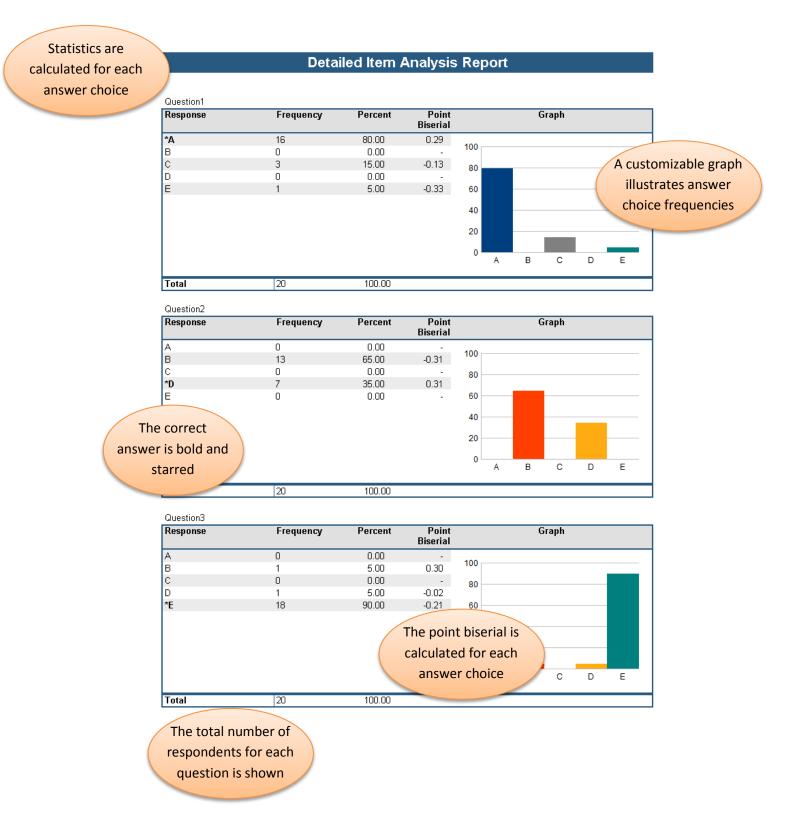

#### **Item Analysis Graph Report**

| Use         | Provides answer choice frequency information for each question, which can be useful for question validity. If problems are found (e.g., the question was poorly worded), you can choose not to include the question or to allow additional responses to be considered correct without rescanning test forms. In particular, this report only provides response frequencies for each question. |
|-------------|----------------------------------------------------------------------------------------------------|
| Description | The Item Analysis Graph report displays all of the answer choices for each question. For each answer choice, the frequency percent is calculated. A customizable graph of the answer choice frequencies is also included in this report.                                                                                                    |

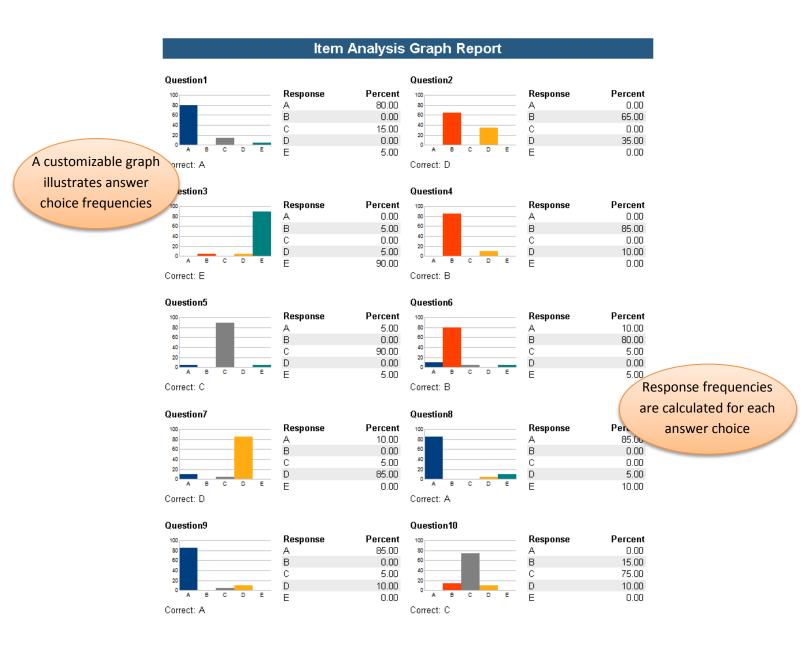

#### **Condensed Item Analysis Report**

| Use         | Provides answer choice frequency information for each question, which can be useful for question validity. If problems are found (e.g., the question was poorly worded), you can choose not to include the question or to allow additional responses to be considered correct without rescanning test forms.                                                                                                    |
|-------------|----------------------------------------------------------------------------------------------------|
|             | In particular, this report highlights any answer choices that were changed and any incorrect answer                                                                                                    |
|             | choices that were chosen more than the correct answer.                                                                                                    |
| Description | The Condensed Item Analysis report displays all of the answer choices for each question. For each answer choice, the frequency and corresponding percent are calculated. A color-coded bar chart of the frequencies for each question is also included in this report. By default, incorrect answers are shown in red, correct answers are shown in green and answers chosen more often than the correct answer are shown in yellow. If an answer was changed, the original answer choice is shown in gray, and only the final choice is counted in the question's statistics. |

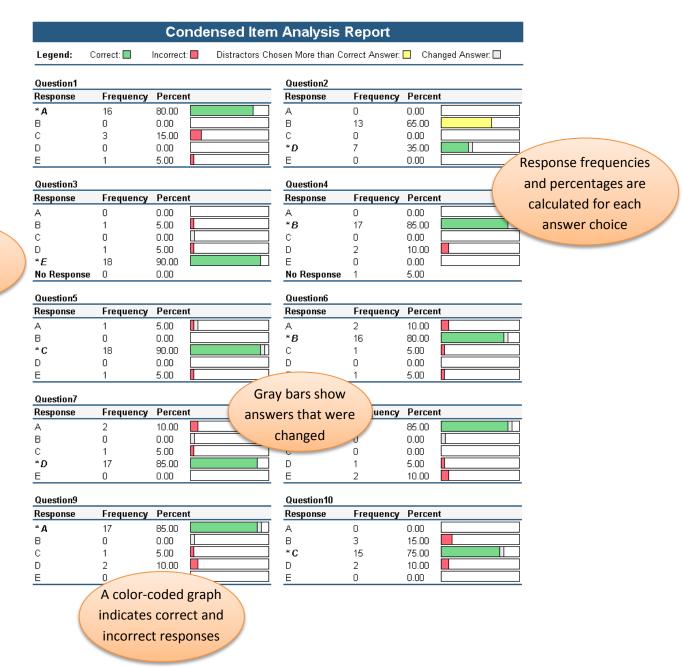

The correct answer is bold and starred

#### **Condensed Test Report**

| Use         | Provides answer choice frequency information for each question, including distractor and class score information. This report is a great way to see question and class performance.                                                                                                    |
|-------------|----------------------------------------------------------------------------------------------------|
| Description | The Condensed Test report lists each question on the test, along with the frequencies for each answer choice. Incorrect answer choices chosen more frequently than the correct answer are shown in red test. Class score data, including total possible points, total students, standard deviation, median score, mean score, reliability coefficient, maximum score, minimum score and range of scores, are also included. You can also display non distractors, point biserial statistics and upper/lower correct percentages for each question. |

#### **Condensed Test Report**

Legend: Distractors Chosen More than Correct Answer:

| Total Possible Points: | 30   | Median Score:                   | 25    | Maximum Score:   |
|------------------------|------|---------------------------------|-------|------------------|
| Total Students:        | 20   | Mean Score:                     | 24.40 | Minimum Score:   |
| Standard Deviation:    | 2.40 | Reliability Coefficient (KR20): | -0.39 | Range of Scores: |

Statistics are calculated for the entire test

30

19 11

|     |            |         |       | Respon | se Freau | iencies |       |                   | Correct Group Responses |           |           |                   |  |
|-----|------------|---------|-------|--------|----------|---------|-------|-------------------|-------------------------|-----------|-----------|-------------------|--|
| No. | Question   | Correct | A     | В      | С        | D       | E     | Non<br>Distractor | Total %                 | Upper 27% | Lower 27% | Point<br>Biserial |  |
| 1   | Question1  | A       | 80.00 | 0.00   | 15.00    | 0.00    | 5.00  | BD                | 80.00                   | 80.00     | 80.00     | 0.29              |  |
| 2   | Question2  | D       | 0.00  | 65.00  | 0.00     | 35.00   | 0.00  | ACE               | 35.00                   | 40.00     | 40.00     | 0.31              |  |
| 3   | Question3  | E       | 0.00  | 5.00   | 0.00     | 5.00    | 90.00 | AC                | 90.00                   | 80.00     | 100.00    | -0.21             |  |
| 4   | Question4  | B       | 0.00  | 85.00  | 0.00     | 10.00   | 0.00  | ACE               | 85.00                   | 100.00    | 80.00     | -0.07             |  |
| 5   | Question5  | С       | 5.00  | 0.00   | 90.00    | 0.00    | 5.00  | BD                | 90.00                   | 100.00    | 100.00    | 0.14              |  |
| 6   | Question6  | B       | 10.00 | 80.00  | 5.00     | 0.00    | 5.00  | D                 | 80.00                   | 100.00    | 80.00     | 0.38              |  |
| 7   | Question7  | D       | 10.00 | 0.00   | 5.00     | 85.00   | 0.00  | BE                | 85.00                   | 100.00    | 80.00     | 0.32              |  |
| 8   | Question8  | А       | 85.00 | 0.00   | 0.00     | 5.00    | 10.00 | BC                | 85.00                   | 100.00    | 60.00     | 0.42              |  |
| 9   | Question9  | A       | 85.00 | 0.00   | 5.00     | 10.00   | 0.00  | BE                | 85.00                   | 100.00    | 40.00     | 0.32              |  |
| 10  | Question10 | С       | 0.00  | 15.00  | 75.00    | 10.00   | 0.00  | AE                | 75.00                   | 100.00    | 60.00     | 0.44              |  |
| 11  | Question11 | E       | 10.00 | 5.00   | 0.00     | 0.00    | 85.00 | CD                | 85.00                   | 100.00    | 60.00     | 0.22              |  |
| 12  | Question12 | D       | 0.00  | 10.00  | 5.00     | 80.00   | 5.00  | A                 | 80.00                   | 80.00     | 100.00    | 0.03              |  |
| 13  | Question13 | B       | 0.00  | 75.00  | 5.00     | 5.00    | 15.00 | A                 | 75.00                   | 60.00     | 80.00     | 0.12              |  |
| 14  | Question14 | D       | 20.00 | 5.00   | 5.00     | 70.00   | 0.00  | E                 | 70.00                   | 80.00     | 60.00     | 0.20              |  |
| 15  | Question15 | С       | 0.00  | 0.00   | 90.00    | 10.00   | 0.00  | ABE               | 90.00                   | 100.00    | 60.00     | 0.37              |  |
| 16  | Question16 | С       | 0.00  | 0.00   | 85.00    | 5.00    | 10.00 | AB                | 85.00                   | 80.00     | 80.00     | 0.03              |  |
| 17  | Question17 | Α       | 85.00 | 5.00   | 5.00     | 0.00    | 5.00  | D                 | 85.00                   | 80.00     | 100.00    | 0.32              |  |
| 18  | Question18 | E       | 0.00  | 0.00   | 15.00    | 0.00    | 85.00 | ABD               | 85.00                   | 100.00    | 100.00    | 0.13              |  |
| 19  | Question19 | D       | 0.00  | 5.00   | 0.00     | 80.00   | 15.00 | AC                | 80.00                   | 100.00    | 80.00     | 0.03              |  |
| 20  | Question20 | в       | 0.00  | 85.00  | 5.00     | 10.00   | 0.00  | AE                | 85.00                   | 100.00    | 80.00     | -0.07             |  |

Response frequencies are calculated for each answer choice, with the correct answers' frequencies bold Percentages indicate the number of students in each group that answered the question correctly

## Integrated Item Analysis Report

| Use         | Combines the Condensed Item Analysis report with the Response Report by Item. This report is an easy way to view answers to multiple choice questions and free response questions in the same report.                                                                                                    |
|-------------|----------------------------------------------------------------------------------------------------|
| Description | The Integrated Item Analysis report displays each student's answers to the selected free-response questions or any questions that were not graded. It displays all of the answer choices for each graded multiple choice question. For each answer choice, its frequency and corresponding percent are calculated. A color-coded bar chart of the frequencies for each question is also included in this report. Correct answers are shown in green and incorrect answers are shown in red. Incorrect answer choices selected more than the correct answer are highlighted in yellow. |

## Integrated Item Analysis Report

|             | Teacher                       |             |              |                            |                       |           |               |       |         |               |
|-------------|-------------------------------|-------------|--------------|----------------------------|-----------------------|-----------|---------------|-------|---------|---------------|
|             | Respondent                    |             |              | Response                   |                       |           |               | Stud  | ents' a | answers to    |
|             | Lynn Zhang                    |             |              | MR. STEIN                  |                       |           |               | non   | -grade  | d or free-    |
|             | Taylor Moore                  |             |              | MR. STEIN                  |                       |           |               |       | -       | estions can   |
|             | Zachary Acas                  | \$ <b>0</b> |              | MRS. RICHARDS              |                       |           |               | respo |         |               |
|             | Aaron Bond                    |             |              | MRS. RICHARDS              |                       |           |               |       | be sh   | own           |
| response    | Lily Maynard                  |             |              | MRS. RICHARDS              |                       |           |               |       |         |               |
|             | Jacqueline Dil                |             |              | MRS. RICHARDS              |                       |           |               |       |         |               |
| tions are   | Alicia Sokova                 |             |              | MR. STEIN                  |                       |           |               |       |         |               |
| ed by item  | Mark Fitzgera                 | ıld         |              | MRS. RICHARDS              |                       |           |               |       |         |               |
| ed by item  | Caitlin Fried                 |             |              | MRS. RICHARDS              |                       |           |               |       |         |               |
|             | Brian Schmid                  | t           |              | MR. STEIN                  |                       |           |               |       |         |               |
|             | Luke Walker                   |             |              | MR. STEIN                  |                       |           |               |       |         |               |
|             | Lydia Trapper                 |             |              | MR. STEIN                  |                       |           |               |       |         |               |
|             | Nicole Garcia                 |             |              | MRS. RICHARDS              |                       |           |               |       |         |               |
|             | Tara Hart                     |             |              | MRS. RICHARDS              |                       |           |               |       |         |               |
|             | John Rathbon                  |             |              | MR. STEIN                  |                       |           |               |       |         |               |
|             | Sophia Morell                 |             |              | MR. STEIN                  |                       |           |               |       |         |               |
|             | Charles Herna                 |             |              | MRS. RICHARDS              |                       |           |               |       |         |               |
|             | Caroline John<br>Colleen McMi |             |              | MRS. RICHARDS<br>MR. STEIN |                       |           |               |       |         |               |
|             |                               |             |              | MR. STEIN                  |                       |           |               | Res   | sponse  | frequencies   |
|             | Ashley McDo                   | naiu        |              | WIR. STEIN                 |                       |           |               | are   | calcula | ated for each |
|             |                               |             |              |                            |                       |           |               |       |         |               |
|             | Question1<br>Response         | Frequency   | Percen       | 4                          | Question2<br>Response | Frequency | Dessent       |       | answe   | er choice     |
|             | *A                            | 16          | 80.00        |                            | A                     | O         | 0.00          |       |         |               |
|             | В                             | 0           | 0.00         |                            | B                     | 13        | 65.00         |       |         |               |
|             | c                             | 3           | 15.00        |                            | С                     | 0         | 0.00          |       |         |               |
|             | D                             | Ő           | 0.00         |                            | *D                    | 7         | 35.00         |       |         |               |
|             | E                             | -           | 5.00         |                            | E                     | 0         | 0.00          |       |         |               |
|             |                               |             |              | <u> </u>                   |                       |           |               |       |         |               |
|             | Question3                     |             | _            |                            | Question4             | _         | _             |       |         |               |
|             | Response                      | Frequency   | Percen       | τ                          | Response              | Frequency | Percent       |       |         |               |
|             | A                             | 0           | 0.00         |                            | A<br>* <b>B</b>       | 0         | 0.00          |       |         |               |
|             | B<br>C                        | 1<br>0      | 5.00<br>0.00 |                            | ^В<br>С               | 17<br>0   | 85.00<br>0.00 |       |         |               |
|             | D                             | U<br>1      | 0.00<br>5.00 |                            | D                     | U<br>2    | 0.00<br>10.00 |       |         |               |
| ect answers | ×E                            | 18          | 90.00        |                            | E                     | 2         | 0.00          |       |         |               |
|             | No Response                   |             | 0.00         |                            | ∟<br>No Response      | 1         | 5.00          | •     |         |               |
| e bold and  |                               |             |              |                            |                       |           |               |       |         |               |
|             |                               |             |              | A color-c                  | oded graph            |           |               |       |         |               |
| starred     |                               |             |              |                            | • •                   |           |               |       |         |               |
| starred     |                               |             |              | Indicate                   | es answer             |           |               |       |         |               |
| starred     |                               |             |              |                            |                       |           |               |       |         |               |
| starred     |                               |             |              | choice fr                  | equencies             |           |               |       |         |               |

## **Test Statistics Report**

| Use         | Provides statistical calculations on the test as a whole and on each learning objective. Some statistics     |
|-------------|----------------------------------------------------------------------------------------------------|
|             | are also provided for all objective questions and any subjective question and extra credit questions.        |
|             | This report is useful for gaining information on performance and statistical analysis.                       |
| Description | The Test Statistics report displays various statistics for the overall test and for each learning objective. |
|             | Some statistics are also calculated for all objective question and any subjective questions and extra        |
|             | credit questions. Statistics used in this report include:                                                    |
|             | Score Data: number of graded items, total points possible, maximum and minimum score.                        |
|             | Statistics: mean score, mean percent score, benchmark, range, standard deviation and variance                |
|             | Percentiles: 25 <sup>th</sup> and 75 <sup>th</sup> percentiles, interquartile range and median score         |
|             | Confidence Intervals: upper and lower bound estimates for a 95% and for a 99% confidence interval            |
|             | Test Reliability: Kuder-Richardson formulas 20 and 21, Cronbach Alpha and standard error of                  |
|             | measurement                                                                                                  |

|                               |         |           |             |          |            | Statistics are      |
|-------------------------------|---------|-----------|-------------|----------|------------|---------------------|
|                               |         |           |             |          |            | calculated for each |
|                               |         | Test St   | atistics Re | port     |            |                     |
|                               |         |           |             |          |            | learning objective  |
|                               | Overall | Objective | Subjective  | Spelling | Vocabulary |                     |
| Score Data                    |         |           |             |          |            |                     |
| Number of Graded Items        | 21      | 20        | 1           | 7        | 5          |                     |
| Total Points Possible         | 30      | 20        | 10          | 7        | 5          |                     |
| Maximum Score                 | 30      | 20        | 10          | 7        | 5          |                     |
| Minimum Score                 | 19      | 13        | 4           | 4        | 3          |                     |
| Statistics                    |         |           |             |          |            |                     |
| Mean Score                    | 24.40   | 16.10     | 8.30        | 5.80     | 4.30       |                     |
| Mean Percent Score            | 81.33   | 80.50     | 83.00       | 82.86    | 86.00      |                     |
| Benchmark                     | -       | -         | -           | 80.00    | -          |                     |
| Range of Scores               | 11.00   | 7.00      | 6.00        | 3.00     | 2.00       |                     |
| Standard Deviation            | 2.40    | 1.45      | 1.68        | 1.03     | 0.71       |                     |
| Variance                      | 5.74    | 2.09      | 2.81        | 1.06     | 0.51       |                     |
| Percentiles                   |         |           |             |          |            |                     |
| Percentile (25)               | 22.50   | -         | -           | 5.00     | 4.00       |                     |
| Median Score                  | 25.00   | 16.00     | 8.50        | 6.00     | 4.00       |                     |
| Percentile (75)               | 26.00   | -         |             | 7.00     | 5.00       |                     |
| Inter Quartile Range          | 3.50    | -         | -           | 2.00     | 1.00       |                     |
| Confidence Intervals          |         |           |             |          |            |                     |
| 1%                            | 22.87   | -         | -           | 5.14     | 3.84       |                     |
| 5%                            | 23.28   | -         | -           | 5.32     | 3.97       |                     |
| 95%                           | 25.52   | -         | -           | 6.28     | 4.63       |                     |
| 99%                           | 25.93   | -         | -           | 6.46     | 4.76       |                     |
| Test Reliability              |         |           |             |          |            |                     |
| Kuder-Richardson Formula 20   | -0.39   | -         | -           | 0.08     | -0.21      |                     |
| Kuder-Richardson Formula 21   | 3.76    | -         | -           | 0.07     | -0.23      |                     |
| Coefficient (Cronbach) Alpha  | -0.39   | -         | -           | 0.08     | -0.21      |                     |
| Standard Error of Measurement | 1.71    |           |             | 0.99     |            |                     |

Information is categorized by type of statistic

## **Test Item Statistics Report**

| Use         | Displays basic statistical information for each question. This report allows you to quickly see which questions were answered correctly or incorrectly. It also includes information on question reliability.                                                                                                    |
|-------------|----------------------------------------------------------------------------------------------------|
| Description | The Test Item Statistics report displays basic statistics for each question. These statistics include the point value, number of responses that were graded, the number of students that answered it correctly, incorrectly or did not answer and the percent of students who answered the question correctly. The point biserial is also calculated. Questions can be sorted by name, percent correct or point biserial. |

| Statistics a<br>calculated for<br>question | each   |        | Test    | ltem Stat    | istics Re | port              |                    |     |
|--------------------------------------------|--------|--------|---------|--------------|-----------|-------------------|--------------------|-----|
|                                            |        |        | Summary | y Statistics |           |                   | Reliabil           | ity |
| Question                                   | Points | Graded | Correct | Incorrect    | Missing   | Point<br>Biserial | Percent<br>Correct | -   |
| Question1                                  | 1      | 20     | 16      | 4            | 0         | 0.29              | 80.00              |     |
| Question2                                  | 1      | 20     | 7       | 13           | 0         | 0.31              | 35.00              |     |
| Question3                                  | 1      | 20     | 18      | 2            | 0         | -0.21             | 90.00              |     |
| Question4                                  | 1      | 20     | 17      | 2            | 1         | -0.07             | 85.00              |     |
| Question5                                  | 1      | 20     | 18      | 2            | 0         | 0.14              | 90.00              |     |
| Question6                                  | 1      | 20     | 16      | 4            | 0         | 0.38              | 80.00              |     |
| Question7                                  | 1      | 20     | 17      | 3            | 0         | 0.32              | 85.00              |     |
| Question8                                  | 1      | 20     | 17      | 3            | 0         | 0.42              | 85.00              |     |
| Question9                                  | 1      | 20     | 17      | 3            | 0         | 0.32              | 85.00              |     |
| Question10                                 | 1      | 20     | 15      | 5            | 0         | 0.44              | 75.00              |     |
| Question11                                 | 1      | 20     | 17      | 3            | 0         | 0.22              | 85.00              |     |
| Question12                                 | 1      | 20     | 16      | 4            | 0         | 0.03              | 80.00              |     |
| Question13                                 | 1      | 20     | 15      | 5            | 0         | 0.12              | 75.00              |     |
| Question14                                 | 1      | 20     | 14      | 6            | 0         | 0.20              | 70.00              |     |
| Question15                                 | 1      | 20     | 18      | 2            | 0         | 0.37              | 90.00              |     |
| Question16                                 | 1      | 20     | 17      | 3            | 0         | 0.03              | 85.00              |     |
| Question17                                 | 1      | 20     | 17      | 3            | 0         | 0.32              | 85.00              |     |
| Question18                                 | 1      | 20     | 17      | 3            | 0         | 0.13              | 85.00              |     |
| Question19                                 | 1      | 20     | 16      | 4            | 0         | 0.03              | 80.00              |     |
| Question20                                 | 1      | 20     | 17      | 3            | 0         | -0.07             | 85.00              |     |

Point biserial and percent correct statistics indicate question reliability

## **Comparative Item Report**

| Use         | Compares performance for different groups of students on each question. This report is particularly                                                                                                    |
|-------------|----------------------------------------------------------------------------------------------------|
|             | helpful to determine which students may be struggling with a certain question.                                                                                                    |
| Description | The Comparative Item report allows you to select up to three questions from your data set by which to categorize the students. For example, you can compare schools, instructors, classes or demographic information, such as gender, ethnicity, etc. For all of the graded questions, the percentage of students in each subgroup that answered the question correctly is displayed. It also displays the number of students within each subgroup and any benchmarks. Groups are organized in a hierarchical format. |

| n demographic |               | Comparative Ite   | m Report |                      |
|---------------|---------------|-------------------|----------|----------------------|
| ormation      | Question1     |                   |          |                      |
|               | Question Name |                   | Students | Percent              |
|               | Question1     |                   | 20       | 80.00                |
|               | Teacher       |                   |          |                      |
|               | MR. STEIN     |                   | 10       | 80.00                |
|               | Gender        |                   |          |                      |
|               | - Female      |                   | 6        | 83.33                |
|               | Male          |                   | 4        | 75.00                |
|               | Teacher       |                   |          |                      |
|               | MRS. RICHARDS |                   | 10       | 80.00                |
|               | Gender        |                   |          |                      |
|               | Female        |                   | 6        | 83.33                |
|               | Male          |                   | 4        | 75.00                |
| l             | mare          | Statistics are    | 4        | 73.00 88888888888888 |
|               |               |                   |          |                      |
|               | Question2     | provided for each |          |                      |
|               | Question Name |                   | Students | Percent              |
|               | Question2     | question          | 20       | 35.00                |
|               | Teacher       |                   |          |                      |
|               | MR. STEIN     |                   | 10       | 30.00                |
|               | Gender        |                   |          |                      |
|               | Female        |                   | 6        | 33.33                |
|               | Male          |                   | 4        | 25.00                |
|               | Teacher       |                   |          |                      |
|               | MRS. RICHARDS |                   | 10       | 40.00                |
|               | Gender        |                   |          |                      |
|               | Female        |                   | 6        | 50.00                |
|               | Male          |                   | 4        | 25.00                |
| l             |               |                   | 4        | 23.00                |
|               |               |                   |          |                      |
|               | Question3     |                   |          |                      |
|               | Question Name |                   | Students | Percent              |
|               | Question3     |                   | 20       | 90.00                |
|               | Teacher       |                   |          |                      |
|               | MR. STEIN     |                   | 10       | 90.00                |
|               | Gender        |                   |          |                      |
|               | - Female      |                   | 6        | 83.33                |
|               | Male          |                   | 4        | 100.00               |
|               | Teacher       |                   |          |                      |
|               | MRS. RICHARDS |                   | 10       | 90.00                |
|               | Gender        |                   |          |                      |
|               | Female        |                   | 6        | 83.33                |
|               |               |                   |          |                      |

Each group's average score is compared to the class average or benchmark value

## **Response Report by Item**

| Use         | Lists responses to open-ended questions and any questions that are not graded. This report is typically used to view data from free response questions, with answers grouped by question. |  |
|-------------|----------------------------------------------------------------------------------------------------|--|
| Description | The Response by Item report provides a listing of responses to available questions of your choosing.                                                                                      |  |
| Description | Available questions include any free-response questions and any questions that are not graded. Other                                                                                      |  |
|             | questions can also be included. This report organizes the question data by question. A respondent identifier is optional.                                                                 |  |

## Responses are grouped by question

## Response Report by Item

| Question: Teacher   |               |  |
|---------------------|---------------|--|
| Respondent          | Response      |  |
| Lynn Zhang          | MR. STEIN     |  |
| Taylor Moore        | MR. STEIN     |  |
| Zachary Acaso       | MRS. RICHARDS |  |
| Aaron Bond          | MRS. RICHARDS |  |
| Lily Maynard        | MRS. RICHARDS |  |
| Jacqueline DiDonato | MRS. RICHARDS |  |
| Alicia Sokova       | MR. STEIN     |  |
| Mark Fitzgerald     | MRS. RICHARDS |  |
| Caitlin Fried       | MRS. RICHARDS |  |
| Brian Schmidt       | MR. STEIN     |  |
| Luke Walker         | MR. STEIN     |  |
| Lydia Trappen       | MR. STEIN     |  |
| Nicole Garcia       | MRS. RICHARDS |  |
| Tara Hart           | MRS. RICHARDS |  |
| John Rathbone       | MR. STEIN     |  |
| Sophia Morelli      | MR. STEIN     |  |
| Charles Hernandez   | MRS. RICHARDS |  |
| Caroline Johnson    | MRS. RICHARDS |  |
| Colleen McMurtree   | MR. STEIN     |  |
| Ashley McDonald     | MR. STEIN     |  |

#### Question: Question1

| Respondent          | Response |                |
|---------------------|----------|----------------|
| Lynn Zhang          | А        |                |
| Taylor Moore        | A        |                |
| Zachary Acaso       | A        | Each student's |
| Aaron Bond          | A        | response is    |
| Lily Maynard        | A        |                |
| Jacqueline DiDonato | A        | displayed      |
| Alicia Sokova       | A        |                |
| Mark Fitzgerald     | С        |                |
| Caitlin Fried       | A        |                |
| Brian Schmidt       | С        |                |
| Luke Walker         | A        |                |
| Lydia Trappen       | E        |                |
| Nicole Garcia       | A        |                |
| Tara Hart           | С        |                |
| John Rathbone       | A        |                |
| Sophia Morelli      | A        |                |
| Charles Hernandez   | A        |                |
| Caroline Johnson    | A        |                |
| Colleen McMurtree   | A        |                |
| Ashley McDonald     | А        |                |

#### **Response Report by Respondent**

| Use         | Lists responses to open-ended questions and any questions that are not graded. This report is typically                                                                                                    |  |
|-------------|----------------------------------------------------------------------------------------------------|--|
|             | used to view data from free-response questions, with answers grouped by respondent.                                                                                                    |  |
| Description | The Response by Item report provides a listing of responses to available questions of your choosing.                                                                                                    |  |
|             | Available questions include any free-response questions and any questions that are not graded. Other questions can also be included. This report organizes the question data by respondent. A respondent identifier is entired. |  |
|             | identifier is optional.                                                                                                    |  |

#### Responses are grouped by respondent

#### Response Report by Respondent

| Respondent: Lynn Zhang |           |
|------------------------|-----------|
| Question               | Response  |
| Teacher                | MR. STEIN |
| Question1              | A         |

#### Respondent: Taylor Moore

| Question  | Response  |
|-----------|-----------|
| Teacher   | MR. STEIN |
| Question1 | A         |

#### Respondent: Zachary Acaso

| Question  | Response      |  |
|-----------|---------------|--|
| Teacher   | MRS. RICHARDS |  |
| Question1 | A             |  |

#### Respondent: Aaron Bond

| Question  | Response      |
|-----------|---------------|
| Teacher   | MRS. RICHARDS |
| Question1 | A             |

#### Respondent: Lily Maynard

| Question               | Response      |                        |
|------------------------|---------------|------------------------|
| Teacher                | MRS. RICHARDS |                        |
| Question1              | A             | Each student's         |
| Respondent: Jacqueline | DiDonato      | responses for the      |
| Question               | Response      | selected questions are |
| Teacher                | MRS. RICHARDS | displayed              |
| Question1              | A             | uispiayeu              |

#### Respondent: Alicia Sokova

| Question  | Response  |
|-----------|-----------|
| Teacher   | MR. STEIN |
| Question1 | A         |

#### Respondent: Mark Fitzgerald

| Question  | Response      |
|-----------|---------------|
| Teacher   | MRS. RICHARDS |
| Question1 | С             |

#### **Comparative Changed Answer Report by Item**

| Use         | Displays information about questions where one or more students' answers were changed, either by crossing out a response on the test form or by changing the processed data. This report would be useful if you wanted to know for which questions students changed their answers and what groups of students changed their answers.                                                                                                    |
|-------------|----------------------------------------------------------------------------------------------------|
| Description | The Comparative Changed Answer by Item report allows you to select up to three questions from your data set by which to categorize students. For example, you can compare schools, instructors, classes or demographic information, such as gender, ethnicity, etc. It then displays the percentage of changed answers that were changed to the correct answer for each subgroup. This report also can display the number of students within each subgroup, the total number of answers that were changed, the number that were changed to correct and the number that were changed to incorrect. Groups are arranged in a hierarchical format under any question with a changed answer. |

#### Statistics are provided for each question with at least one changed answer

## Comparative Changed Answer Report by Item

| uestion2      |          |                    |                       |                         |                               |
|---------------|----------|--------------------|-----------------------|-------------------------|-------------------------------|
| Question Name | Students | Changed<br>Answers | Changed<br>to Correct | Changed to<br>Incorrect | Percent Changed to<br>Correct |
| Question2     | 5        | 1                  | 0                     | 1                       | 0.00                          |
| Teacher       |          |                    |                       |                         |                               |
| MR. STEIN     | 3        | 1                  | 0                     | 1                       | 0.00                          |
| MRS. RICHARDS | 2        | 0                  | 0                     | 0                       | 0.00                          |

Question3

| Question Name | Students | Changed<br>Answers | Changed<br>to Correct | Changed to<br>Incorrect | Percent Changed to<br>Correct |
|---------------|----------|--------------------|-----------------------|-------------------------|-------------------------------|
| Question3     | 1        | 1                  | 1                     | 0                       | 100.00                        |
| Teacher       |          |                    |                       |                         |                               |
| MR. STEIN     | 1        | 1                  | 1                     | 0                       | 100.00                        |
| MRS. RICHARDS | 0        | 0                  | 0                     | 0                       | 0.00                          |

#### Question5

| queenene      |          |                    |                       |                         |                              |                         |
|---------------|----------|--------------------|-----------------------|-------------------------|------------------------------|-------------------------|
| Question Name | Students | Changed<br>Answers | Changed<br>to Correct | Changed to<br>Incorrect | Percent Changed to<br>Correc |                         |
| Question5     | 3        | 2                  | 1                     | 1                       | 50.00                        | The percentage of       |
|               |          |                    |                       |                         | /                            | The percentage of       |
| Teacher       |          |                    |                       |                         |                              | changed answers that    |
| MR. STEIN     | 3        | 2                  | 1                     | 1                       | 50.00                        | -                       |
| MRS. RICHARDS | 0        | 0                  | 0                     | 0                       | 0.00                         | were changed to correct |

is shown

Students are grouped based on demographic information

|   | Qu | estion6       |          |                    |                       |                         |                               |
|---|----|---------------|----------|--------------------|-----------------------|-------------------------|-------------------------------|
|   | Qu | uestion Name  | Students | Changed<br>Answers | Changed<br>to Correct | Changed to<br>Incorrect | Percent Changed to<br>Correct |
|   | Qı | restion6      | 2        | 1                  | 0                     | 1                       | 0.00                          |
|   |    | Teacher       |          |                    |                       |                         |                               |
| / | ト  | MR. STEIN     | 1        | 1                  | 0                     | 1                       | 0.00                          |
|   |    | MRS. RICHARDS | 1        | 0                  | 0                     | 0                       | 0.00                          |

## **Comparative Changed Answer Report by Student**

| Use         | Displays information about students and whether or not any of their answers on the test were changed, either by crossing out a response on the test form or by changing the processed data. This report would be useful if you wanted to know which students changed their answers and what groups of students changed their answers.                                                                                                    |
|-------------|----------------------------------------------------------------------------------------------------|
| Description | The Comparative Changed Answer by Student report allows you to select up to three questions by which to categorize students. For example, you can compare schools, instructors, classes or demographic information, such as gender, ethnicity, etc. It then displays the percentage of changed answers that were changed to the correct answer for each subgroup. This report also can display the number of students within each subgroup, the total number of changed answers, the number that were changed to correct and the number that were changed to incorrect. Groups are arranged in a hierarchical format, and all students are included. |

| Students are     |
|------------------|
| grouped based on |
| demographic      |
| information      |

## Comparative Changed Answer Report by Student

|               | Students | Changed<br>Answers | Changed<br>to Correct | Changed to<br>Incorrect | Percent Changed to<br>Correct |
|---------------|----------|--------------------|-----------------------|-------------------------|-------------------------------|
|               | 20       | 21                 | 12                    | 9                       | 57.14                         |
| _Grade1       |          |                    |                       |                         |                               |
| ▶ 10          | 10       | 15                 | 9                     | 6                       | 60.00                         |
| Teacher       |          |                    |                       |                         |                               |
| MR. STEIN     | 5        | 10                 | 6                     | 4                       | 60.00                         |
| MRS. RICHARDS | 5        | 5                  | 3                     | 2                       | 60.00                         |
| Grade1        |          |                    |                       |                         |                               |
| ▶ <u>11</u>   | 8        | 5                  | 3                     | 2                       | 60.00                         |
| Teacher       |          |                    |                       |                         |                               |
| MR. STEIN     | 4        | 4                  | 2                     | 2                       | 50.00                         |
| MRS. RICHARDS | 4        | 1                  | 1                     | 0                       | 100.00                        |
| _Grade1       |          |                    |                       |                         |                               |
| <b>9</b>      | 2        | 1                  | 0                     | 1                       | 0.00                          |
| Teacher       |          |                    |                       |                         |                               |
| MR. STEIN     | 1        | 1                  | 0                     | 1                       | 0.00                          |
| MRS. RICHARDS | 1        | 0                  | 0                     | 0                       | 0.00                          |

The percentage of changed answers that were changed to correct is shown

## **Changed Answer Report by Item**

| Use         | Displays information regarding whether any answers were changed for a question, either by crossing out a response on the test form or by changing the processed data. This report would be useful if you wanted to know for which questions students changed their answers.                                                                                                    |
|-------------|----------------------------------------------------------------------------------------------------|
| Description | The Changed Answer by Item report lists all of the questions on the test, and it displays the percentage of changed answers that were changed to the correct answer. This report can also display, for each question, the total number of changed answers, the number of answers that were changed to correct and the number of answers that were changed to incorrect. At the end of the report are mean and total information for each of these statistics. |

| Statistics are               |                 |                    |                      |                            |
|------------------------------|-----------------|--------------------|----------------------|----------------------------|
| calculated for e<br>question | CI              | nanged Answer I    | Report by Item       |                            |
| Question                     | Changed Answers | Changed to Correct | Changed to Incorrect | Percent Changed to Correct |
| Question1                    | 0               | 0                  | 0                    | 0.00                       |
| Question2                    | 1               | 0                  | 1                    | 0.00                       |
| Question3                    | 1               | 1                  | 0                    | 100.00                     |
| Question4                    | 0               | 0                  | 0                    | 0.00                       |
| Question5                    | 2               | 1                  | 1                    | 50.00                      |
| Question6                    | 1               | 0                  | 1                    | 0.00                       |
| Question7                    | 1               | 1                  | 0                    | 100.00                     |
| Question8                    | 2               | 1                  | 1                    | 50.00                      |
| Question9                    | 2               | 1                  | 1                    | 50.00                      |
| Question10                   | 1               | 0                  | 1                    | 0.00                       |
| Question11                   | 1               | 0                  | 1                    | 0.00                       |
| Question12                   | 1               | 1                  | 0                    | 100.00                     |
| Question13                   | 2               | 1                  | 1                    | 50.00                      |
| Question14                   | 0               | 0                  | 0                    | 0.00                       |
| Question15                   | 0               | 0                  | 0                    | 0.00                       |
| Question16                   | 2               | 2                  | 0                    | 100.00                     |
| Question17                   | 1               | 1                  | 0                    | 100.00                     |
| Question18                   | 1               | 0                  | 1                    | 0.00                       |
| Question19                   | 1               | 1                  | 0                    | 100.00                     |
| Question20                   | 1               | 1                  | 0                    | 100.00                     |
| Total                        | 21              | 12                 | 9                    |                            |

Displays the number of answers that were changed for each question The percentage of changed answers that were changed to correct is shown

#### **Changed Answer Report by Student**

| Use         | Displays information about students and whether or not any of their answers on the test were changed, either by crossing out a response on the test form or by changing the processed data. This report would be useful if you wanted to know which students changed their answers.                                                                                                    |
|-------------|----------------------------------------------------------------------------------------------------|
| Description | The Changed Answer by Student report lists all of the students that took the test, and it displays the percentage of changed answers that were changed to the correct answer. This report can also display, for each student, the number of changed answers, the number of answers that were changed to correct and the number of answers that were changed to incorrect. At the end of the report are mean and total information for each of these statistics. |

Statistics are calculated for each

#### Changed Answer Report by Student

student

| Student             | Changed Answers | Changed to Correct | Changed to Incorrect |        | Percent Changed to Correct |
|---------------------|-----------------|--------------------|----------------------|--------|----------------------------|
| Lynn Zhang          | 0               | 0                  | 0                    | 0.00   |                            |
| Taylor Moore        | 2               | 1                  | 1                    | 50.00  |                            |
| Zachary Acaso       | 0               | 0                  | 0                    | 0.00   |                            |
| Aaron Bond          | 1               | 1                  | 0                    | 100.00 |                            |
| Lily Maynard        | 4               | 2                  | 2                    | 50.00  |                            |
| Jacqueline DiDonato | 1               | 1                  | 0                    | 100.00 |                            |
| Alicia Sokova       | 1               | 1                  | 0                    | 100.00 |                            |
| Mark Fitzgerald     | 0               | 0                  | 0                    | 0.00   |                            |
| Caitlin Fried       | 0               | 0                  | 0                    | 0.00   |                            |
| Brian Schmidt       | 1               | 0                  | 1                    | 0.00   |                            |
| Luke Walker         | 0               | 0                  | 0                    | 0.00   |                            |
| Lydia Trappen       | 1               | 0                  | 1                    | 0.00   |                            |
| Nicole Garcia       | 0               | 0                  | 0                    | 0.00   |                            |
| Tara Hart           | 0               | 0                  | 0                    | 0.00   |                            |
| John Rathbone       | 0               | 0                  | 0                    | 0.00   |                            |
| Sophia Morelli      | 2               | 0                  | 2                    | 0.00   |                            |
| Charles Hernandez   | 0               | 0                  | 0                    | 0.00   |                            |
| Caroline Johnson    | 0               | 0                  | 0                    | 0.00   |                            |
| Colleen McMurtree   | 2               | 1                  | 1                    | 50.00  |                            |
| Ashley McDonald     | 6               | 5                  | 1                    | 83.33  |                            |
| Total               | 21              | 12                 | 9                    |        |                            |

Displays the number of answers that were changed for each student The percentage of changed answers that were changed to correct is shown

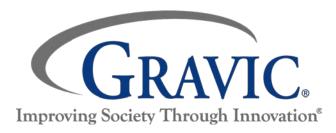

#### About Gravic, Inc.

Gravic, Inc. is a privately-held corporation located in Malvern, PA, about ten miles (16km) west of Philadelphia, PA USA. We make a number of computer software products for data collection, transformation and distribution uses. Customers for our products include schools (Primary and Higher Education), hospitals, large and small businesses, health care, government agencies, market researchers, trainers, meeting planners, brokerages, travel agencies, stock exchanges, electric utilities and telcos.

The Remark Products Group of Gravic, Inc. was founded as Principia Products in 1991. We have worked in the area of image processing and pattern recognition since the early 1980's. Our early work in OCR and ICR sold thousands of licenses. In 1991, we began to focus on OMR (optical mark recognition) with image scanners (Remark Office OMR<sup>®</sup> 1.0 release). Our strength is in our ability to innovate and develop solutions for common problems, while maintaining easy-to-use and affordable software.

In 2001, we renamed Principia Products, Inc. to Gravic, Inc. and began a merger of our other entities (ITI and Compucon Services). We completed the merger in 2003 and now all product groups are run by common management.

Please visit our website to learn more about our company, values, and purpose.

## Gravic, Inc.- Remark Products Group

- Web: http://www.RemarkSoftware.com
- Phone: 1.800.858.0860 or +1.610.647.7850
- FAX: +1.610.647.8771
- E-Mail: <u>Sales@gravic.com</u>
- Mail: 17 General Warren Blvd.

Malvern, PA 19355-1245 USA

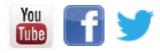